### **List of Slides**

### – LPI 102 – Operate and perform basic configuration of Apache [2] (Linux Professional Institute Certification)

a

 $\mathcal{L}$  . /V\ by: Andrew Eager // \\ andy@linuxivr.com @.\_.@

\$Id: gl2.101.5.slides.tex,v 1.1 2002/07/29 00:52:40 geoffr Exp \$

 $\rm{^{a}Copyright}$   $\rm{C}$  2002 Andrew Eager, Geoffrey Robertson. Permission is granted to make and distribute verbatim copies or modified versions of this document provided that this copyright notice and this permission notice are preserved on all copies under the terms of the GNU General Public License as published by the Free Software Foundation—either version 2 of the License or (at your option) any later version.

### **Operate and perform basic configuration of Apache**

### **Objective**

Candidates should be able to modify simple parameters in Apache configuration files, start, stop, and restart httpd, arrange for automatic restarting of httpd upon boot. Does not include advanced custom configuration of Apache.

### **Operate and perform basic configuration of Apache**

**Key files, terms, and utilities**

httpd.conf

apachectl

httpd

### **Resources of interest**

**article1** :

http://www.apache.org

**item 1** :

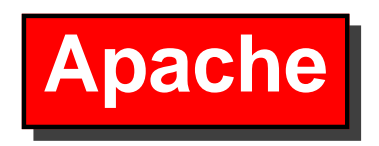

- Apache is a web server (http daemon)
- Default on all Linux distros
- Most popular web server on the internet
- Named after the number of patches to orginal source code.
- Provides both HTTP and HTTPS (SSL) as standard
- Other features added with modules (eg cgi)

# **Starting & Stopping Apache**

- Apache can be started:
	- **–**On demand through inetd or xinetd
	- **–** As <sup>a</sup> daemon
- Normally started as daemon to reduce connect delay
- Uses standard SysV start/stop semantics Debian: /etc/init.d/apache RedHat: /etc/rc.d/init.d/httpd
- An alternative is apachectl

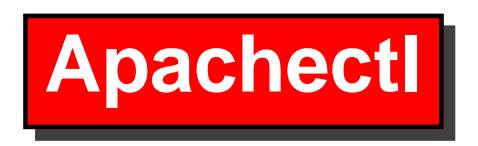

Apachectl is <sup>a</sup> managemen<sup>t</sup> utility. To use it: .<br>.<br>.

#### # **apachectl <command>** -

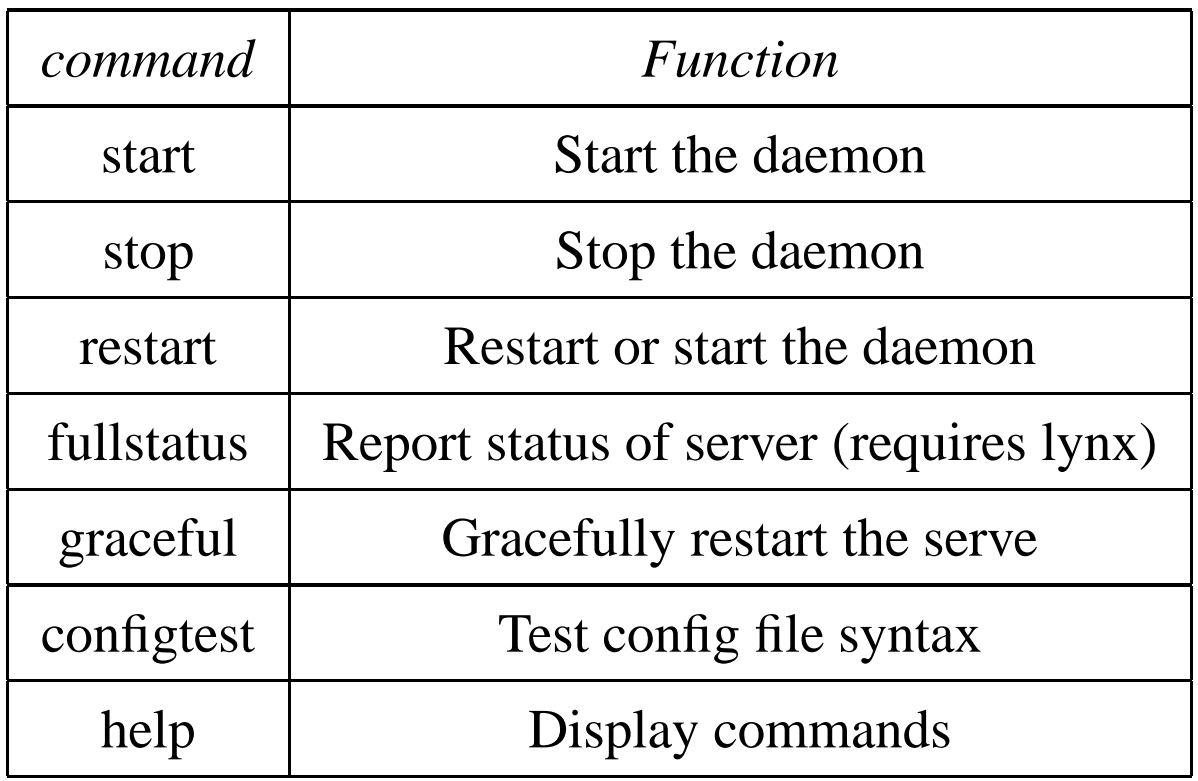

# **HTTPD Parameters**

The httpd deamon can be run directly if needed. On Debian the daemon is called apache.

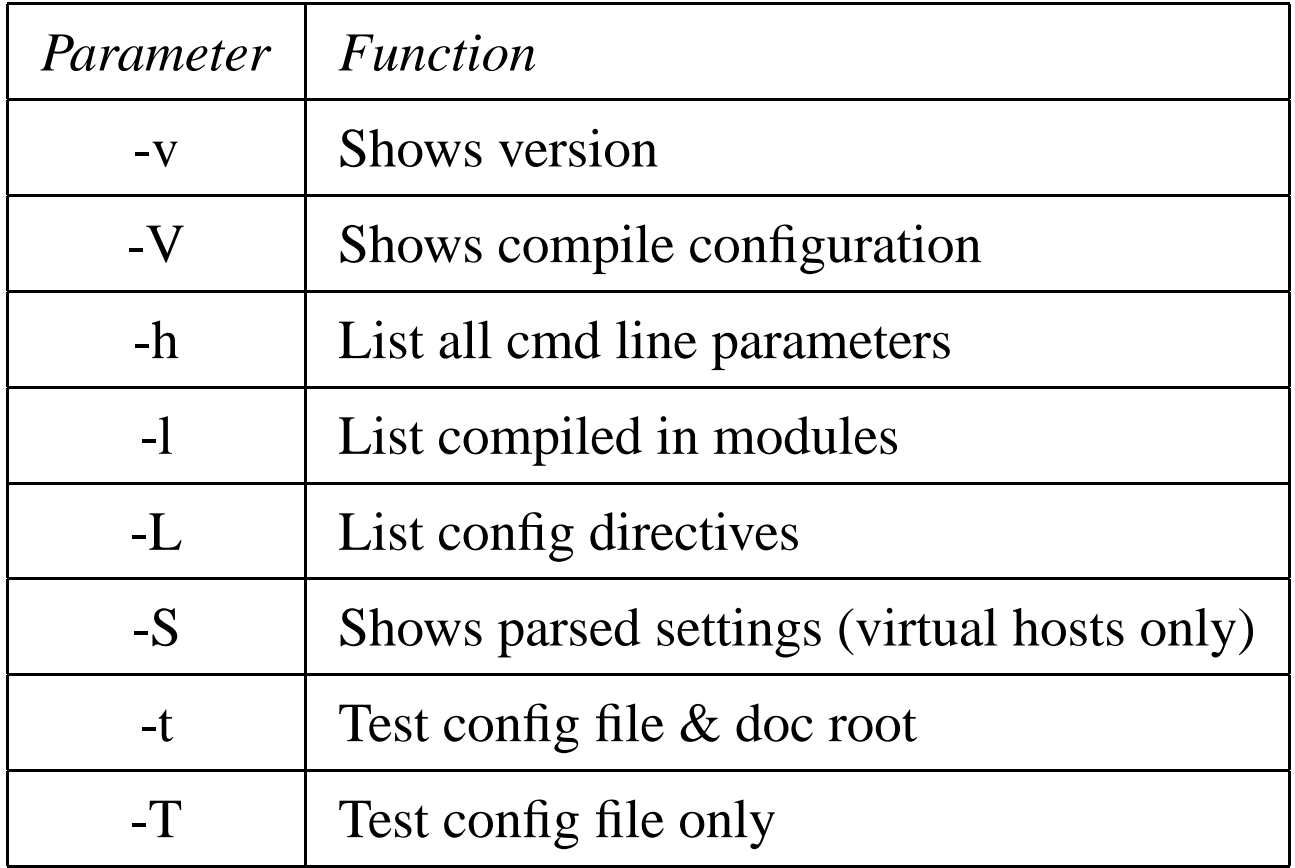

## **HTTPD Parameters**

The following options take parameters:

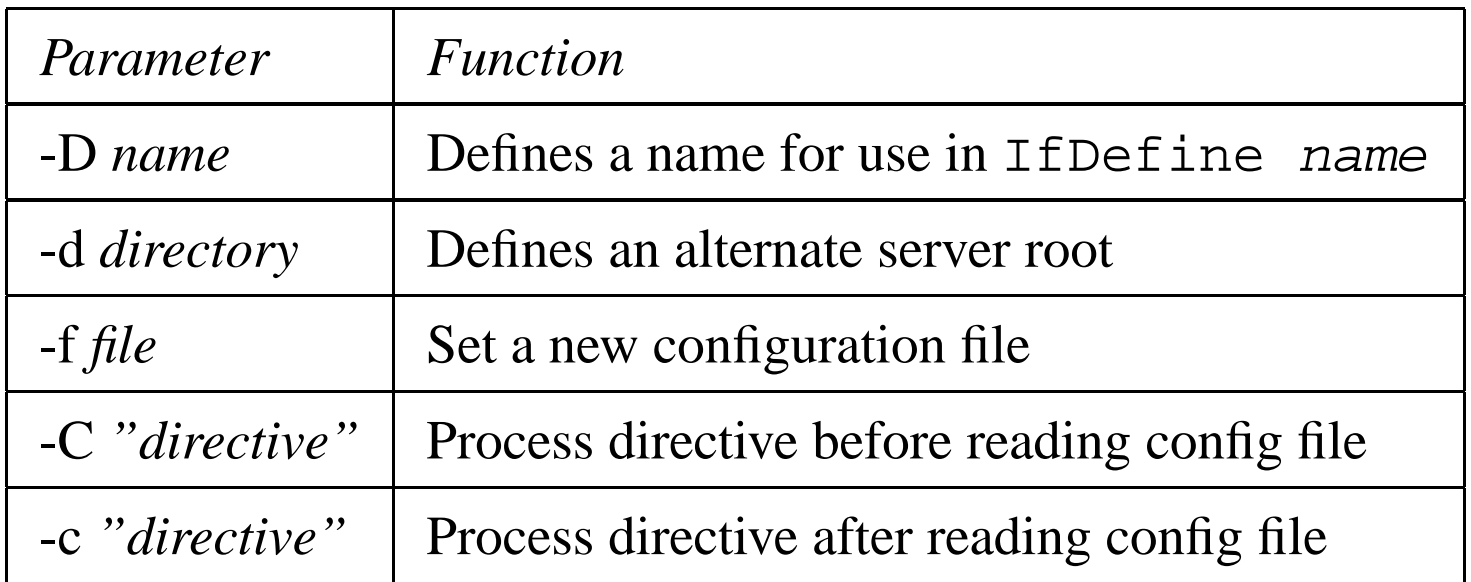

# **Configuring Apache**

- Apache originally used 3 configuration files:
	- **–**httpd.conf - Server settings
	- **–**srm.conf - File types & doc specs
	- **–**access.conf - Security settings
- All configuration is now done in httpd.conf
- Normally located in /etc/httpd/conf

## **Site-wide Directives**

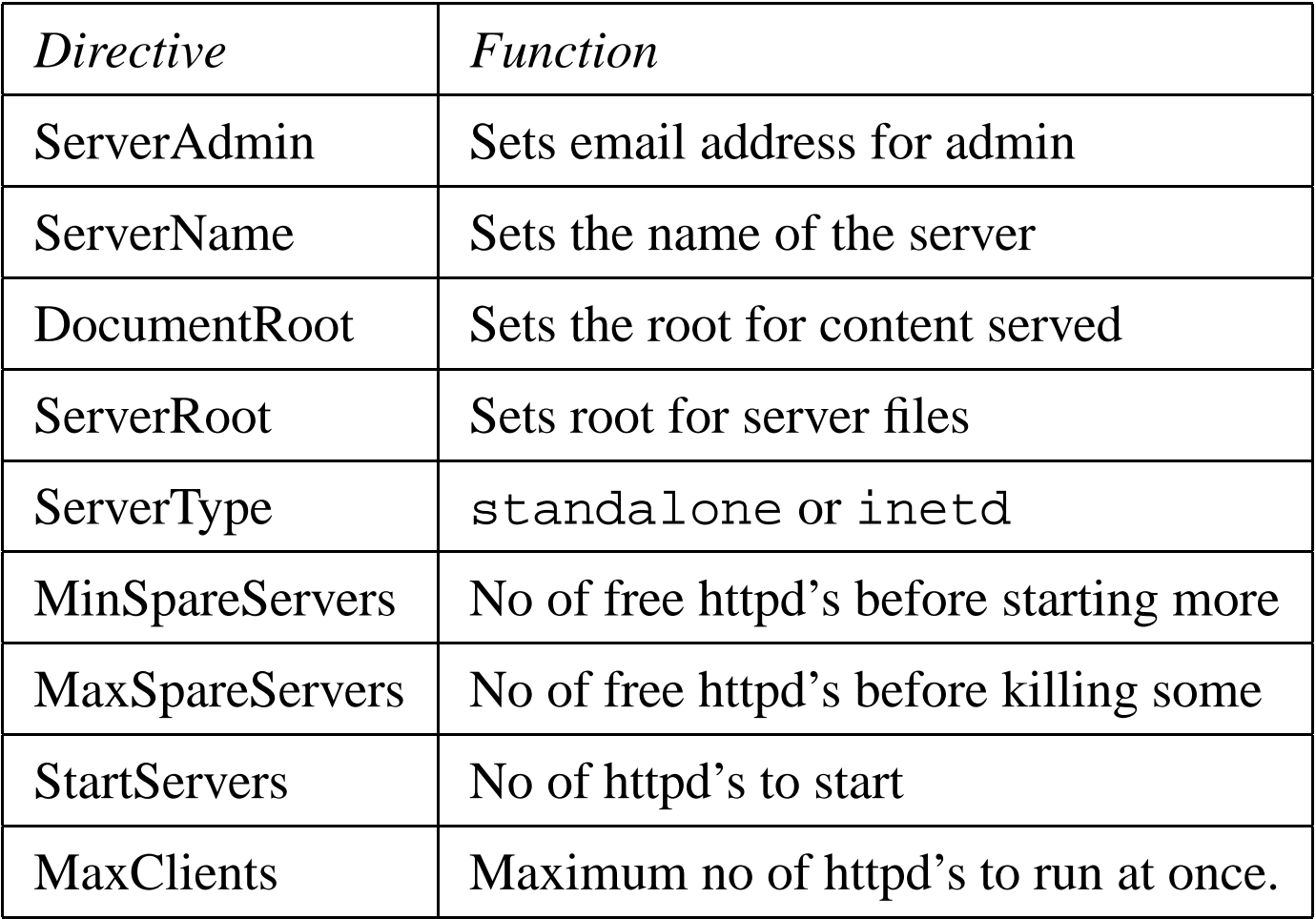

# **Directory block Directives**

You can set directives so that thay only apply to <sup>a</sup> particular par<sup>t</sup> of the content directory tree. For example:

```
<Directory /Games>
```

```
AllowOverride None
```

```
</Directory>
```
This says that the . htaccess file can not override settings for this directory

# **Access Control**

This directive controls who can access what directories on your site. This is about the only directive that needs to be changed from an 'off-the-shelf' configuration if you want external users to access your site.

```
<Location />
    order deny,allow
    deny from all
    allow from 127.0.0.0/255.0.0.0
    allow from .c222
</Location>
```
This says to deny first then allow. The result is that only users in the .c222 domain and the localhost will be able to access the server.

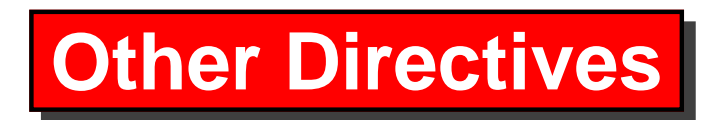

There are <sup>a</sup> large number of configuration directives. These are grouped as follows:

- Aliases & Redirects
- Default pages
- User Web Directories (site content in <sup>a</sup> users home)
- MIME types
- CGI files
- Directory Browsing
- Authentication
- Virtual hosts (multiple sites on one host)
- Logging directives